## **Finish Application Screen**

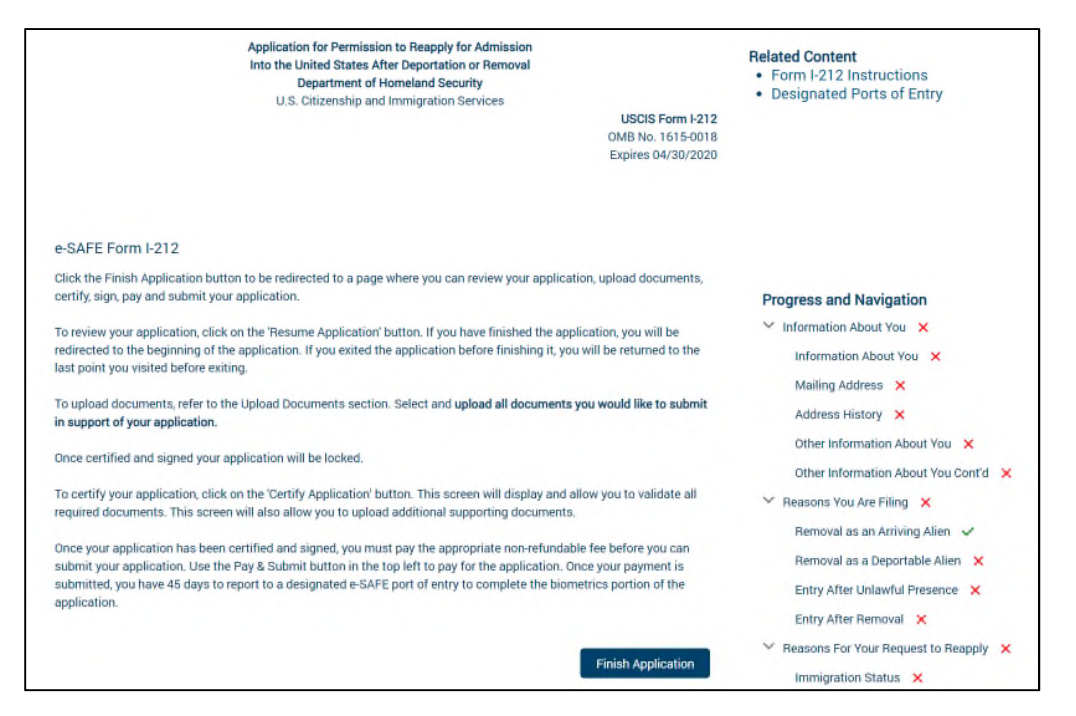

## Prior to payment

| U.S. Customs and<br>Border Protection                                                                                                    | C-SAFE                       |                                                                                                    |
|----------------------------------------------------------------------------------------------------|------------------------------|----------------------------------------------------------------------------------------------------|
| Home My Profile My Forms                                                                                                    | Logout                       |                                                                                                    |
| PAY & SUBMIT APPLICATION<br>The filing fee for Form I-212 is \$930.<br>NOTE: The filing fee is not refundable, regardless of any action CBP takes on this application. |                              | DOCUMENTS<br>Upload Documents<br>Document Type                                                                                                    |
| Applicant<br>John Data                                                                                                    | Application Status<br>Signed | ×                                                                                                    |
| Application Number<br>212-000244                                                                                                    | ogniso                       | The system will store all documents, including<br>photographs uploaded in the system. Documents<br>uploaded in the system will be owned and protected by<br>CRB neoration to all unsubsolations under an end of<br>the system of the system of the syste |

## After payment

| U.S. C<br>Borde                                                                                | ustoms ar<br>er Protecti                                               | nd<br>ion                                  |                                                                                                    | C-SAFE                                      |
|------------------------------------------------------------------------------------------------|------------------------------------------------------------------------|--------------------------------------------|----------------------------------------------------------------------------------------------------|---------------------------------------------|
| Home                                                                                           | My Profile                                                             | My Forms                                   | Logout                                                                                                    |                                             |
| application or the<br>Note: You MUST b<br>Payment Details:<br>• Payment Amo<br>• Pay.gov Trans | le application fee h<br>application will be c<br>ring the original upl | considered abando<br>oaded documents<br>/P | You have 45 calendar days to report to an e-SAFE designated port of entry to c<br>ned and denied.<br>submitted for verification to a designated e-SAFE port of entry. | complete the biometrics requirement of your |

## After payment email

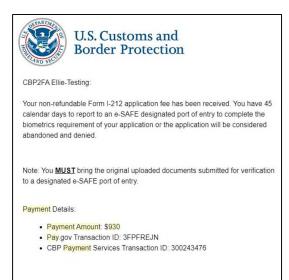